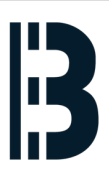

# **How to E-PMS - Adding Notification Tag**

This example is describing how to create a notification of trip for GT11 at Panglima power station.

Written By: Petr Roupec

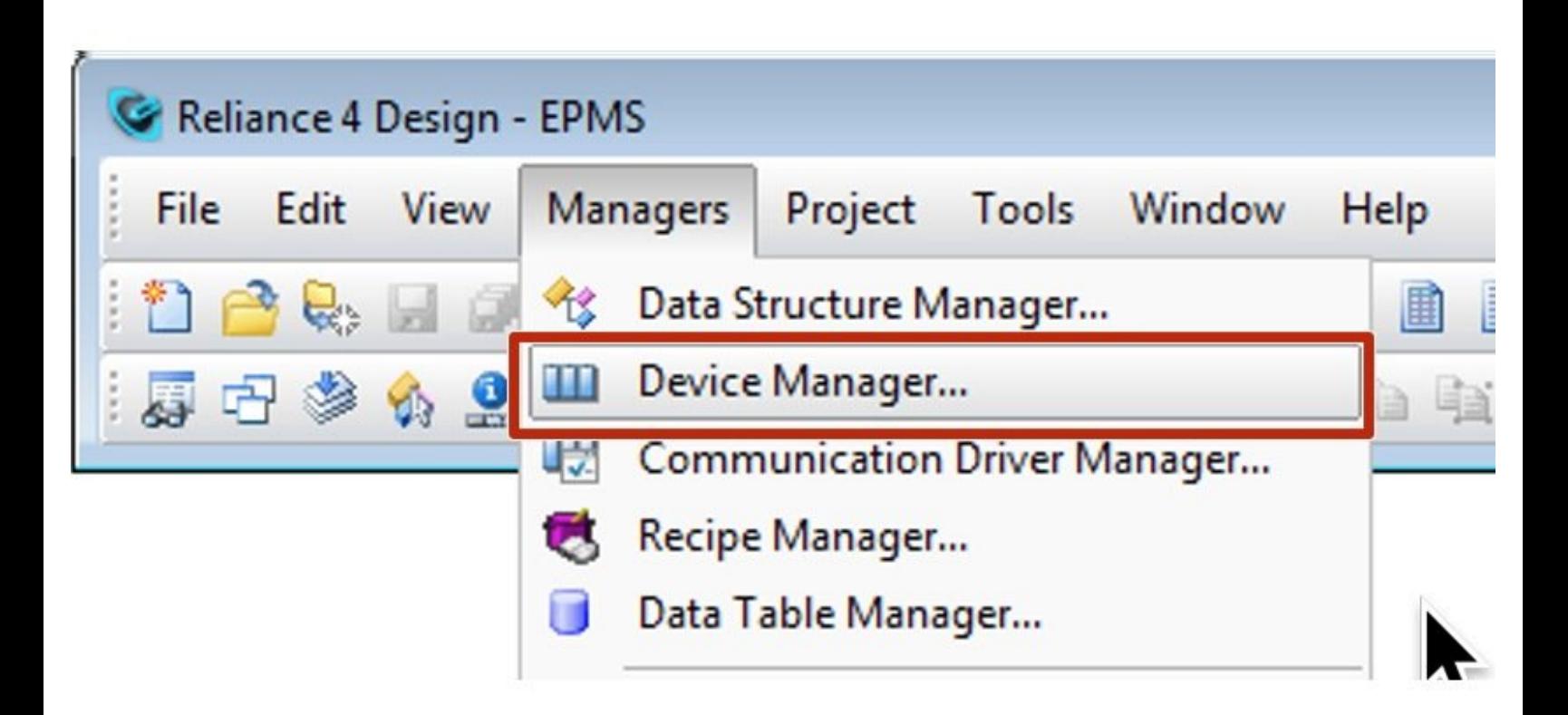

## **INTRODUCTION**

This example is describing how to create a notification of trip for GT11 at Panglima power station. This notification will detect drop of turbine power under 5MW and set a flag of "GT11 no power". The change of flag will trigger a notification script.

# **How does it works**

For E-PMS notification system method of status flags has been chosen. The E-PMS Notification System is Designed as follows:

- 1. For monitored process value event is defined
- 2. Activation of the Event set a digital tag representing its status
- 3. Change od status is triggering notification script

**EVENT TG2 GT11 POWER LOST** - Event triggered by the tag 11MBY10CE901&XQ01 going below certain level

**STATUS TG2 GT11 NO POWER** - STATUS flag set by the EVENT TG2 GT11 POWER LOST and stays set until conditions of event are present

**NOTIFICATION TG2 GT11 NO POWER** - NOTIFICATION script is called once STATUS change is detected

#### **Step 1 — Device Manager - Adding an event**

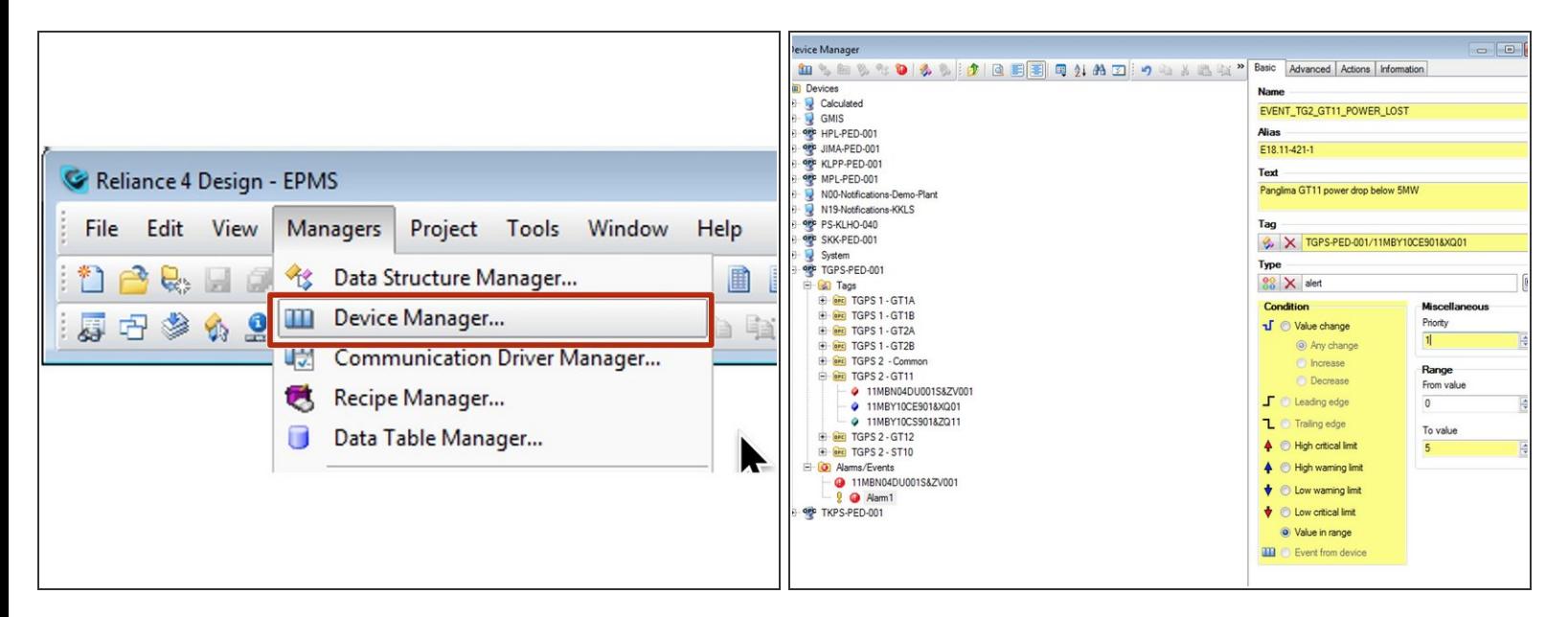

Open the "Device Manager" at Reliance SCADA system

#### **Step 2 — Defining an event**

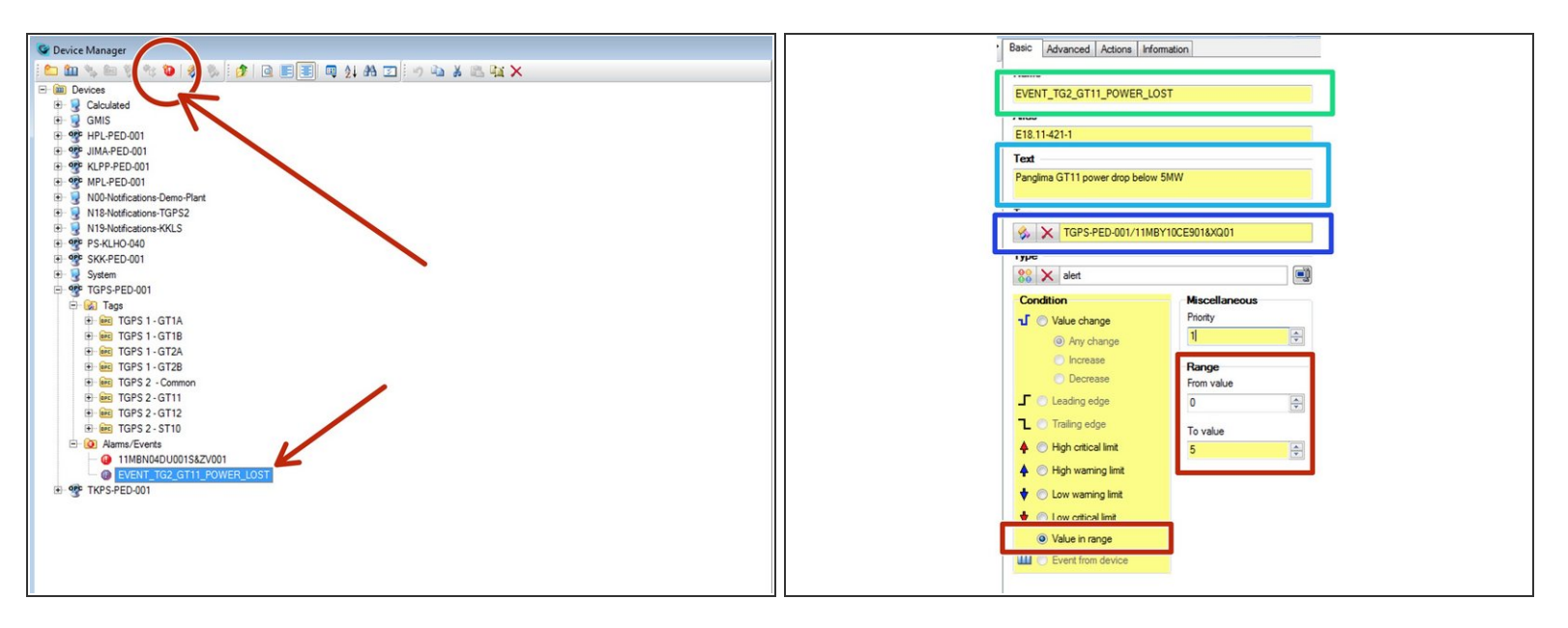

- Add an event called: **EVENT\_TG2\_GT11\_POWER\_LOST**
- **Define EVENT parameters** 
	- **Tag Name**
	- Event description
	- Process tag which is being evaluated
	- Type of evaluation and range of the values

#### **Step 3 — Adding Status Flag**

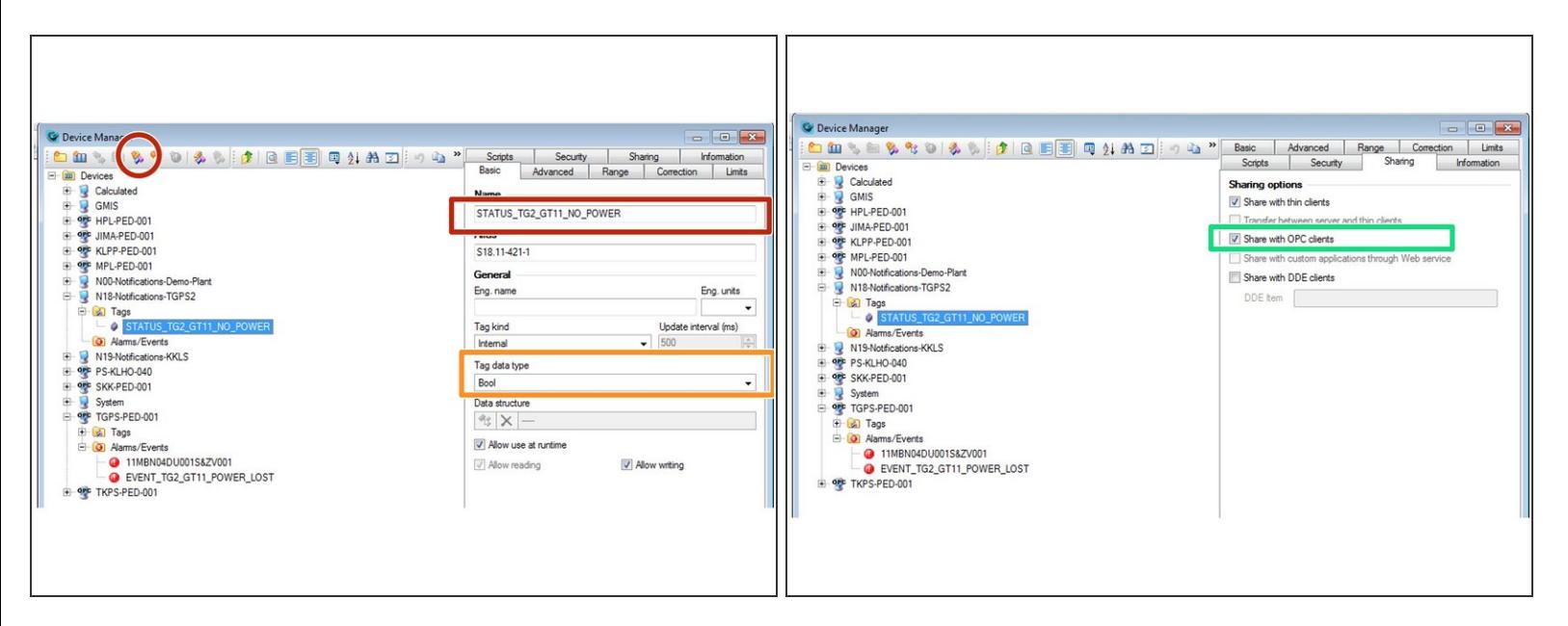

- Define Status Flag **STATUS\_TG2\_GT11\_NO\_POWER**
	- Tag name
	- **Bool type**
	- Visibility on OPC UA server

### **Step 4 — Set STATUS flag by the event**

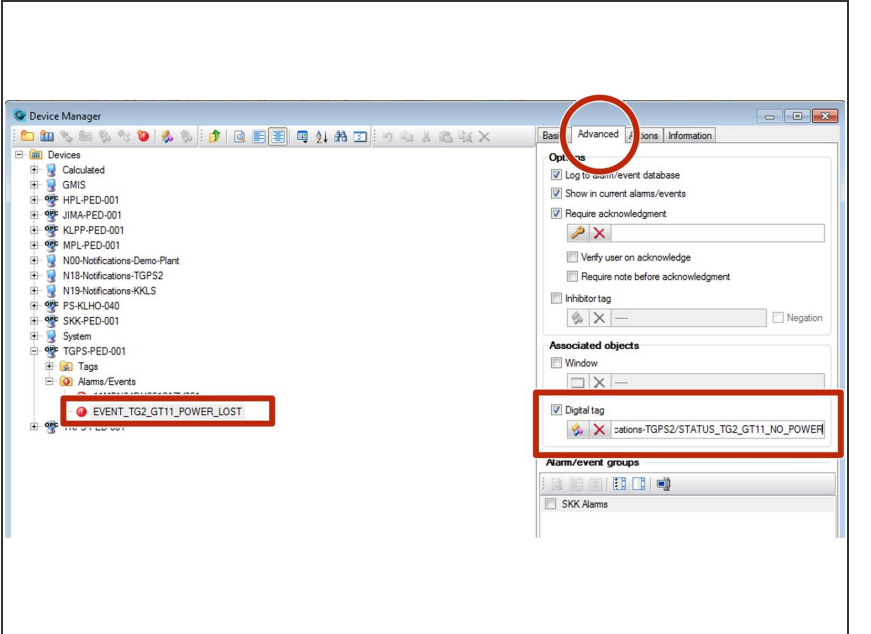

Set STATUS flag **STATUS\_TG2\_GT11\_NO\_POWER** by the event  $\bullet$ 

#### **Step 5 — Email Notification Script**

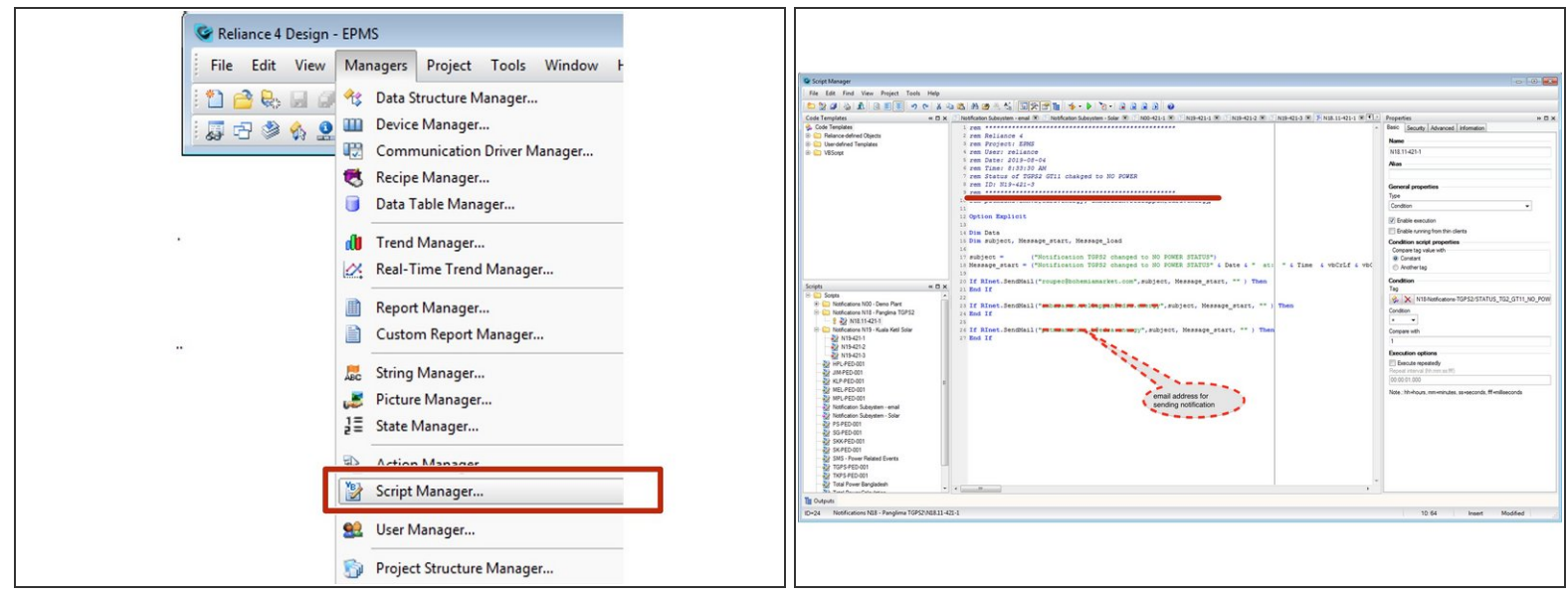

Open Script Manager in order to add email notification script

#### **Step 6 — Notification Script Configuration**

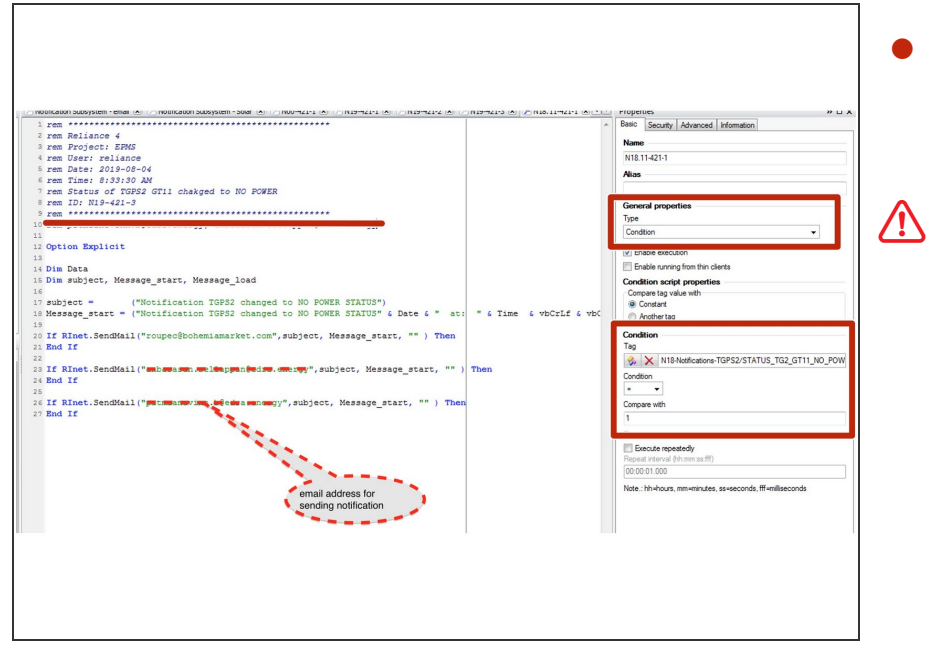

Script is triggered by the change of Status Flag **STATUS\_TG2\_GT11\_NO\_POWER**  $\bullet$ 

Please note that errors in the scripts will stop it's executions